## 1.ゼロックス複合機のドライバーのインストール方法(教職員証での利用)

<http://fxawp.ao.kagawa-u.ac.jp/ApeosWare/> へアクセスしてください.

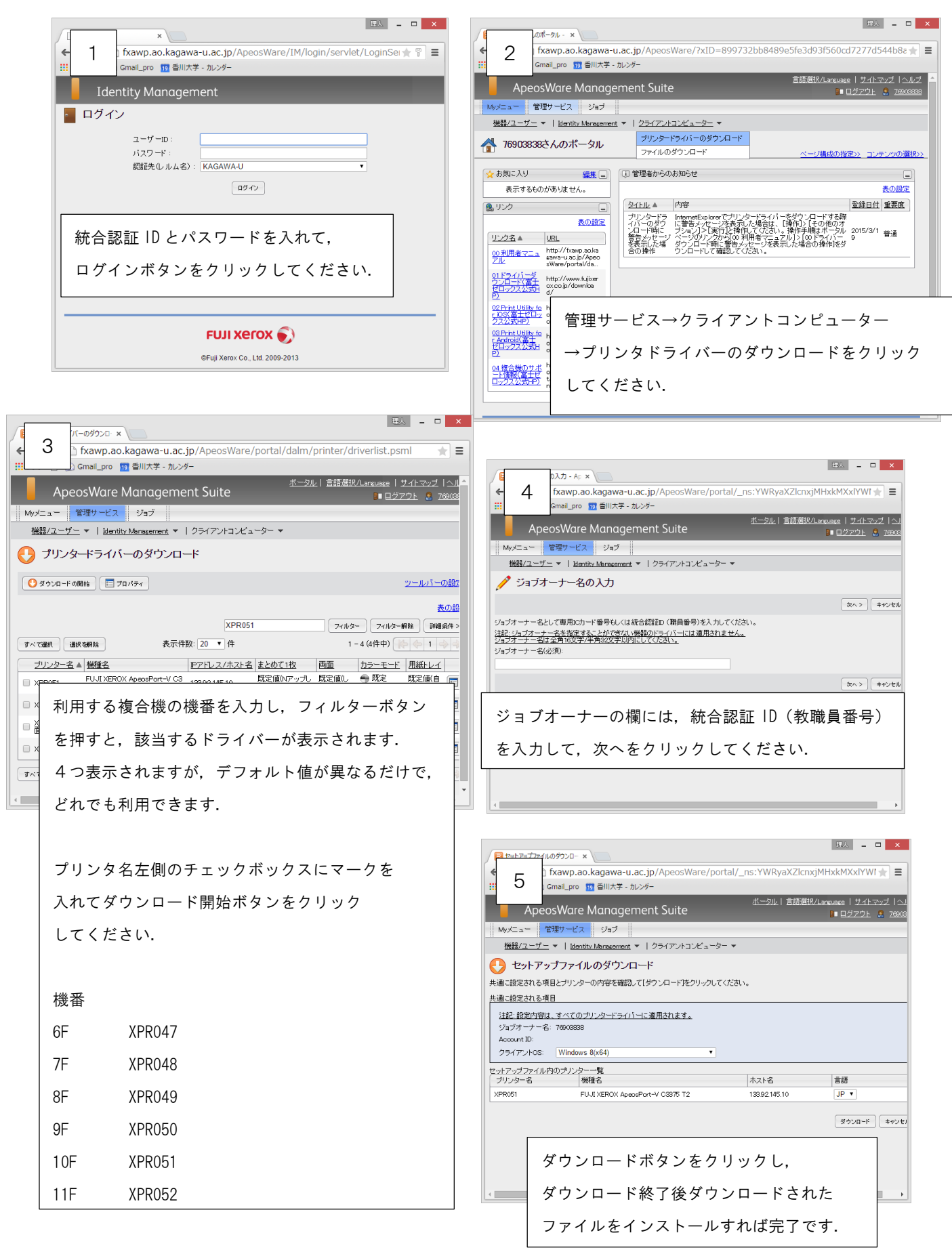

## 2.ゼロックス複合機のドライバーのインストール方法(ゼロックスカードでの利用) <http://fxawp.ao.kagawa-u.ac.jp/ApeosWare/> へアクセスしてください.

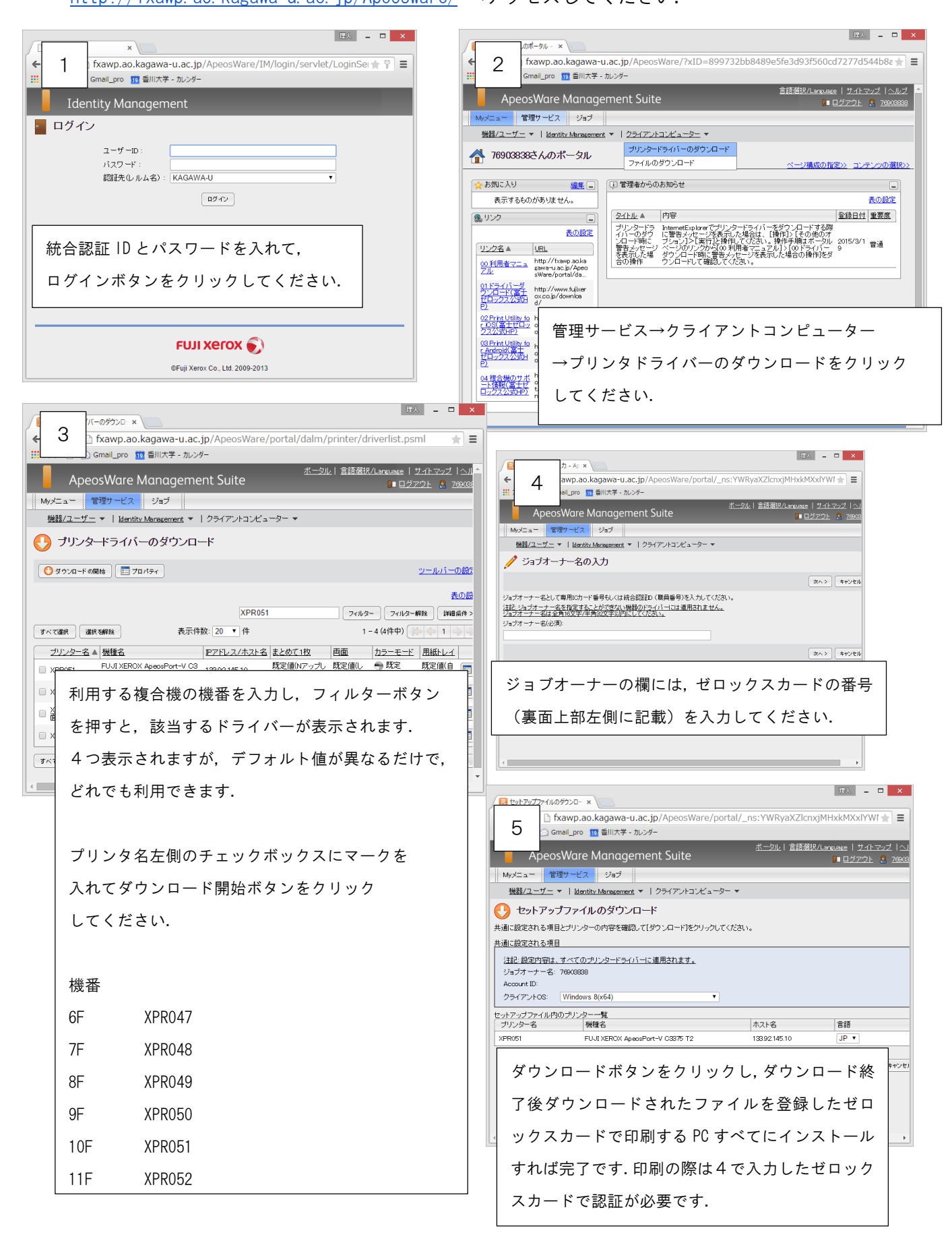